# **МИНИСТЕРСТВО НАУКИ И ВЫСШЕГО ОБРАЗОВАНИЯ РОССИЙСКОЙ ФЕДЕРАЦИИ**

# **Федеральное государственное бюджетное образовательное учреждение высшего образования**

«ТОМСКИЙ ГОСУДАРСТВЕННЫЙ УНИВЕРСИТЕТ СИСТЕМ УПРАВЛЕНИЯ И РАДИОЭЛЕКТРОНИКИ» (ТУСУР)

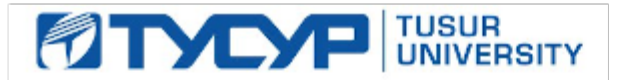

УТВЕРЖДАЮ

Проректор по УР

Документ подписан электронной подписью Сертификат: a1119608-cdff-4455-b54e-5235117c185c<br>Владелец: Сенченко Павел Васильевич Действителен: с 17.09.2019 по 16.09.2024

### РАБОЧАЯ ПРОГРАММА ДИСЦИПЛИНЫ

### **ПРОГРАММИРОВАНИЕ НА PYTHON**

Уровень образования: **высшее образование - магистратура** Направление подготовки / специальность: **11.04.04 Электроника и наноэлектроника** Направленность (профиль) / специализация: **Электронные приборы и устройства сбора, обработки и отображения информации** Форма обучения: **заочная** Факультет: **Заочный и вечерний факультет (ЗиВФ)** Кафедра: **Кафедра промышленной электроники (ПрЭ)** Курс: **1, 2** Семестр: **2, 3** Учебный план набора 2022 года

#### Объем дисциплины и виды учебной деятельности

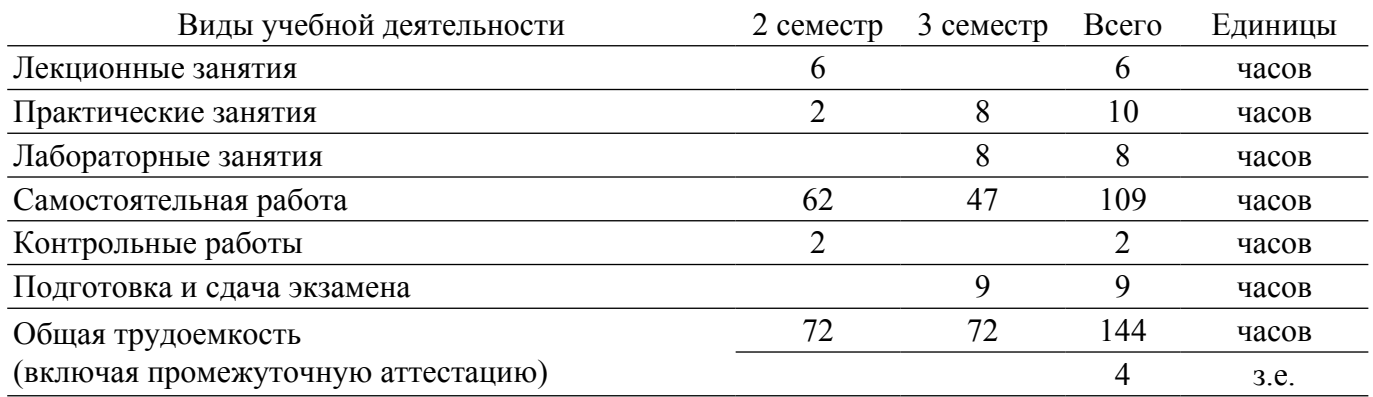

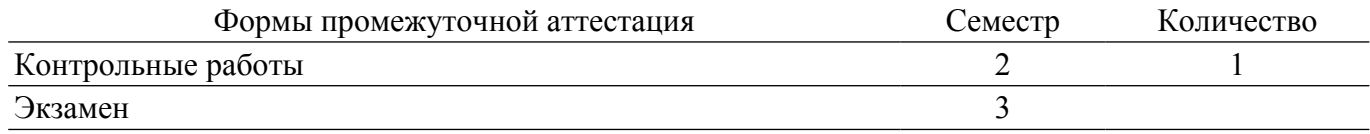

#### **1. Общие положения**

### **1.1. Цели дисциплины**

1. Изучение объектно-ориентированного языка программирования Python, библиотеки стандартных модулей и принципов разработки программных систем.

#### **1.2. Задачи дисциплины**

1. Приобретение студентами необходимых знаний о базовых концепциях программирования на Python, областях его применимости, конструкциях языка Python и технологии разработки программ на Python, а также умения проектировать и реализовывать вебскрипты на языке Python.

2. Построение математических моделей и исследование их аналитическими методами, разработка алгоритмов, методов, программного обеспечения, инструментальных средств по тематике проводимых научно-исследовательских проектов.

3. Разработка и применение современных высокопроизводительных вычислительных технологий, применение современных суперкомпьютеров в проводимых исследованиях.

4. Применение наукоемких математических и информационных технологий и пакетов программ для решения прикладных задач в области физики, химии, биологии, экономики, медицины, экологии.

5. Разработка архитектуры, алгоритмических и программных решений системного и прикладного программного обеспечения.

6. Развитие и использование математических и информационных инструментальных средств, автоматизированных систем в научной и практической деятельности.

### **2. Место дисциплины в структуре ОПОП**

Блок дисциплин: Б1. Дисциплины (модули).

Часть блока дисциплин: Часть, формируемая участниками образовательных отношений.

Модуль дисциплин: Модуль профессиональной подготовки (major).

Индекс дисциплины: Б1.В.01.09.

Реализуется с применением электронного обучения, дистанционных образовательных технологий.

#### **3. Перечень планируемых результатов обучения по дисциплине, соотнесенных с индикаторами достижения компетенций**

Процесс изучения дисциплины направлен на формирование следующих компетенций в соответствии с ФГОС ВО и основной образовательной программой (таблица 3.1):

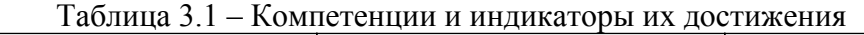

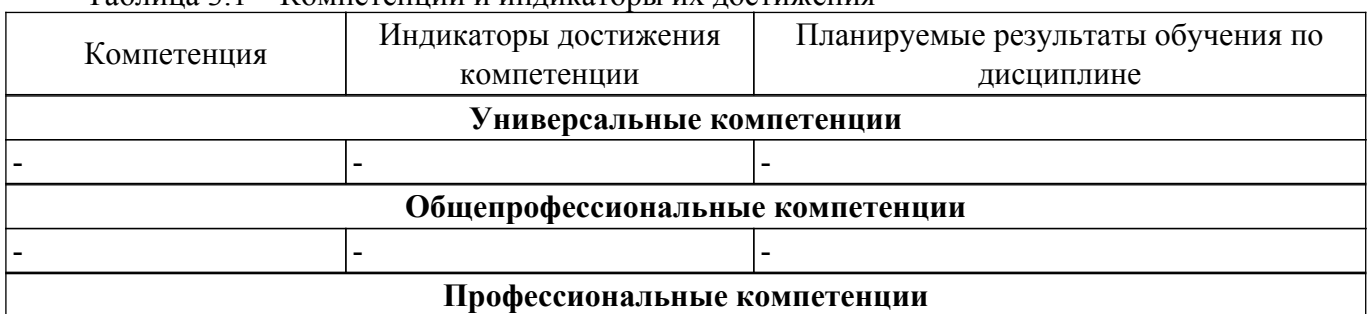

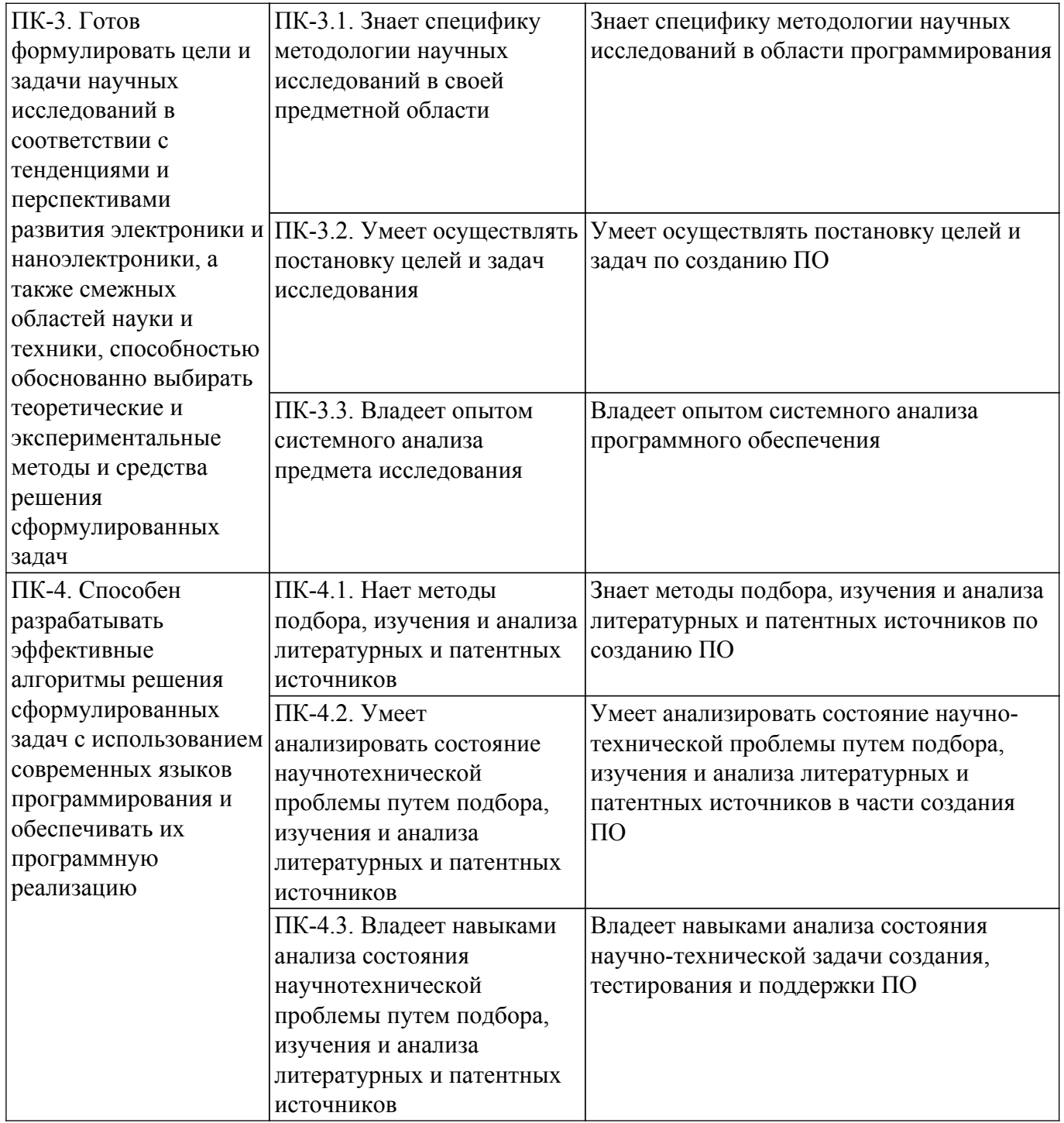

#### **4. Объем дисциплины в зачетных единицах с указанием количества академических часов, выделенных на контактную работу обучающихся с преподавателем и на самостоятельную работу обучающихся**

Общая трудоемкость дисциплины составляет 4 зачетных единиц, 144 академических часов. Распределение трудоемкости дисциплины по видам учебной деятельности представлено в таблице 4.1.

Таблица 4.1 – Трудоемкость дисциплины по видам учебной деятельности

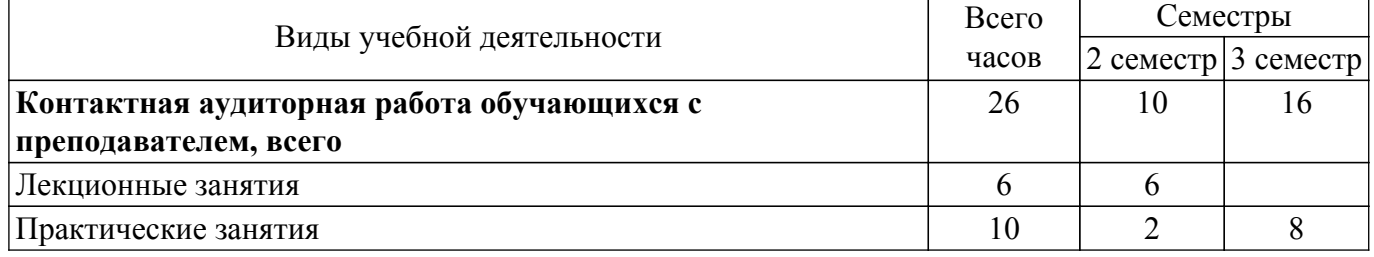

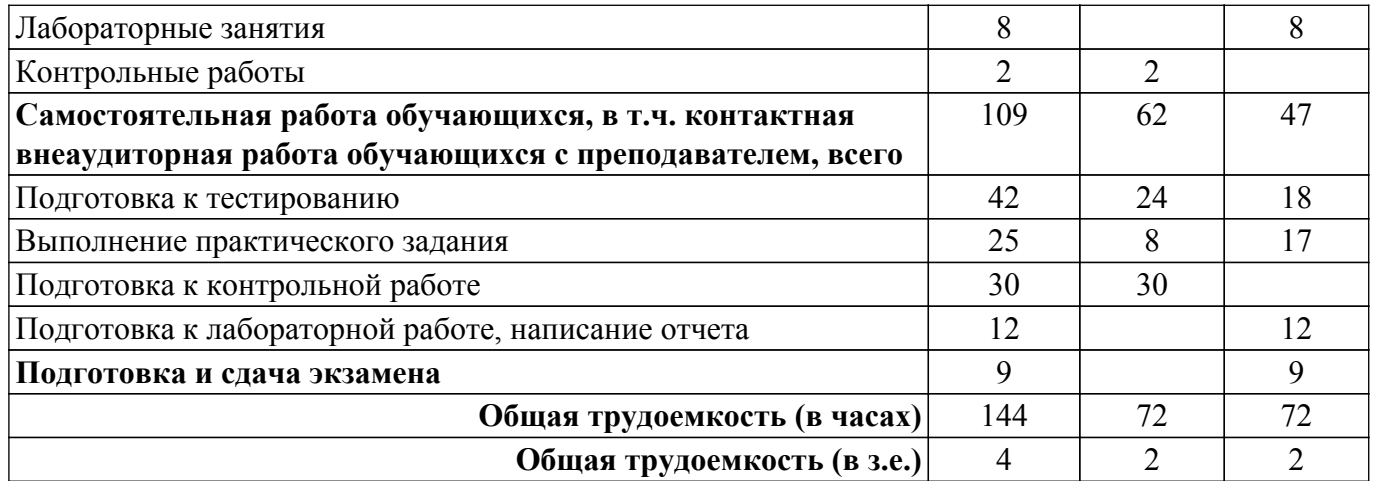

# **5. Структура и содержание дисциплины**

# **5.1. Разделы (темы) дисциплины и виды учебной деятельности**

Структура дисциплины по разделам (темам) и видам учебной деятельности приведена в таблице 5.1.

Таблица 5.1 – Разделы (темы) дисциплины и виды учебной деятельности

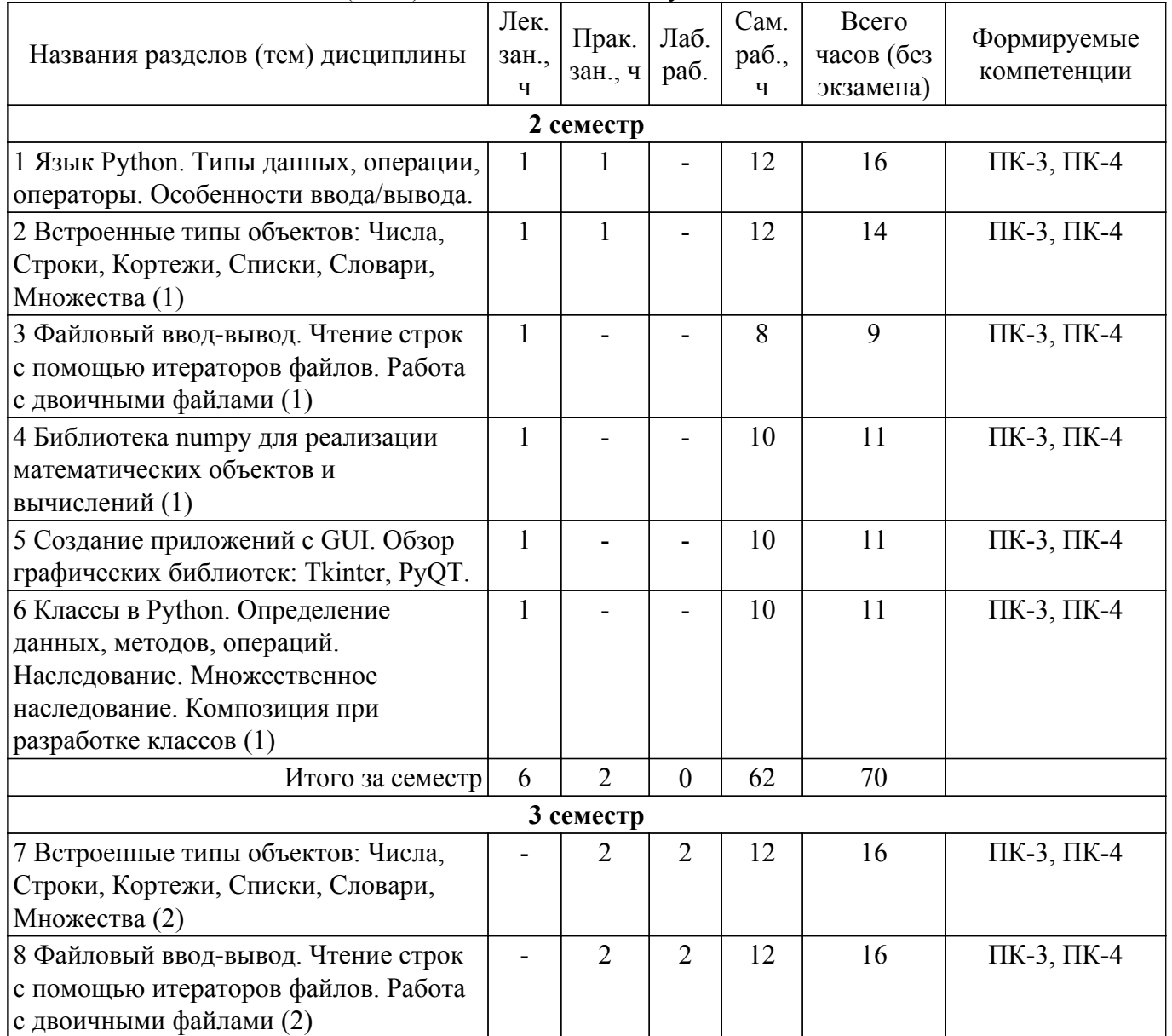

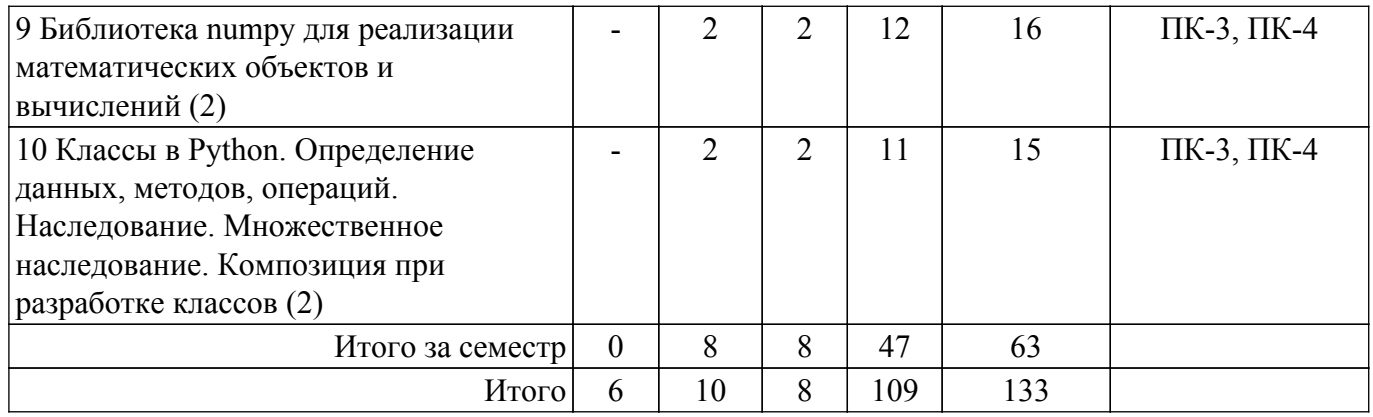

# **5.2. Содержание разделов (тем) дисциплины**

Содержание разделов (тем) дисциплины (в т.ч. по лекциям) приведено в таблице 5.2. Таблица 5.2 – Содержание разделов (тем) дисциплины (в т.ч. по лекциям)

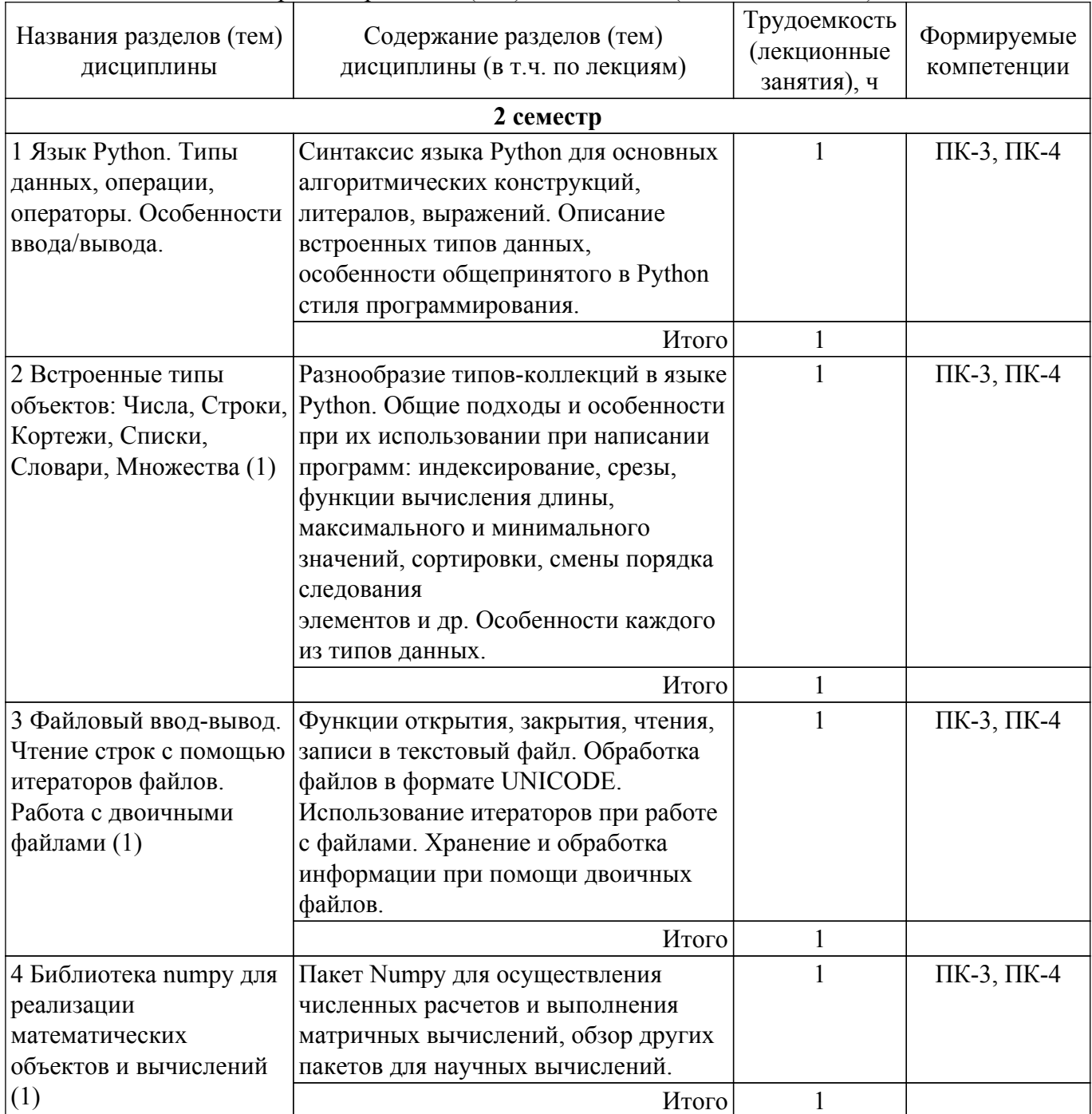

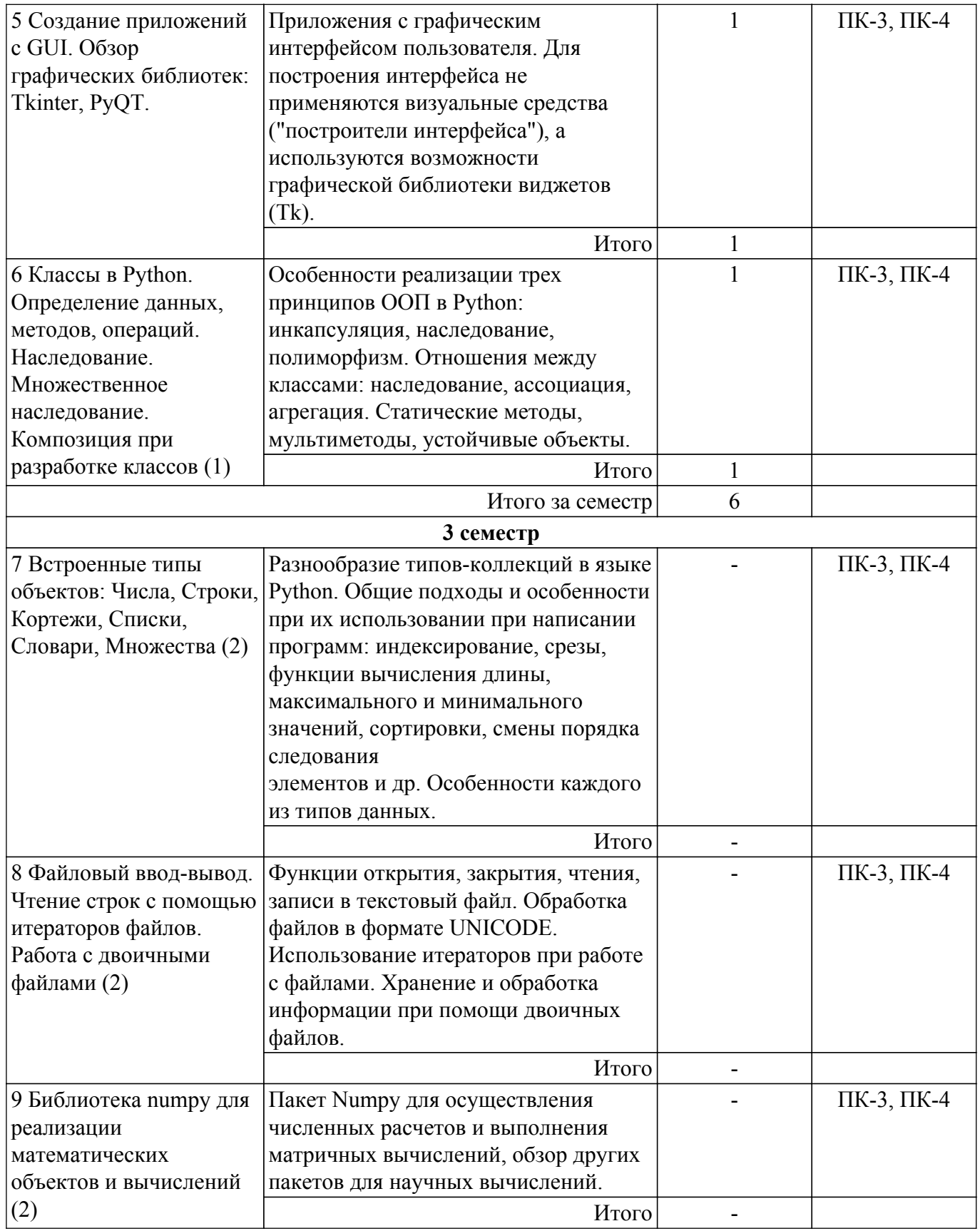

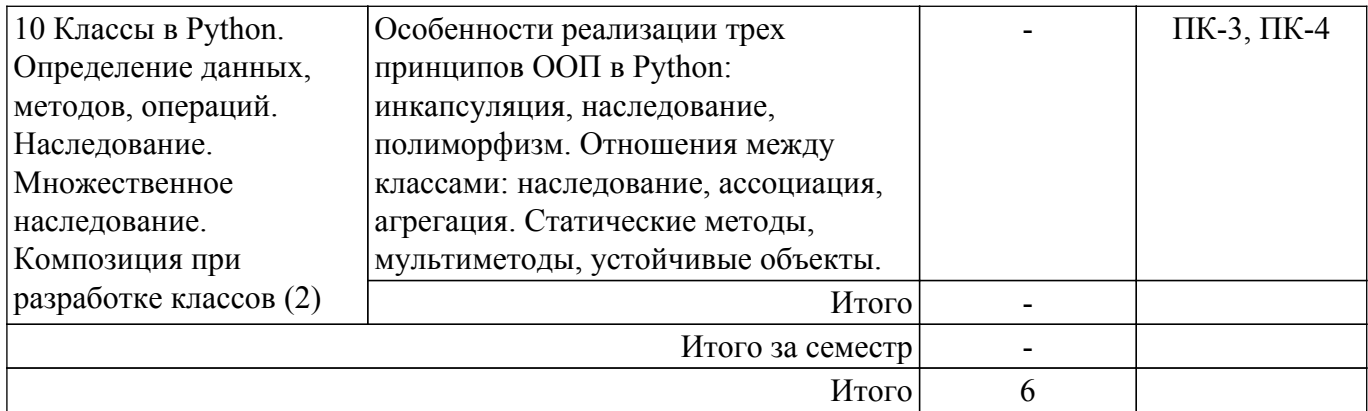

# **5.3. Контрольные работы**

Виды контрольных работ и часы на контрольные работы приведены в таблице 5.3. Таблица 5.3 – Контрольные работы

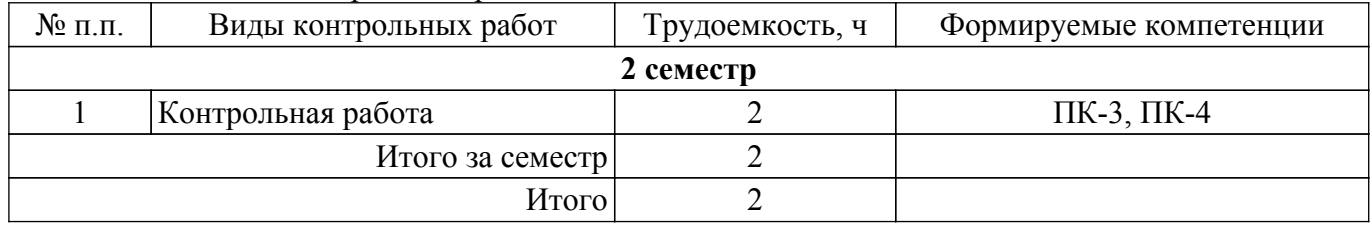

# **5.4. Лабораторные занятия**

Наименование лабораторных работ приведено в таблице 5.4. Таблица 5.4 – Наименование лабораторных работ

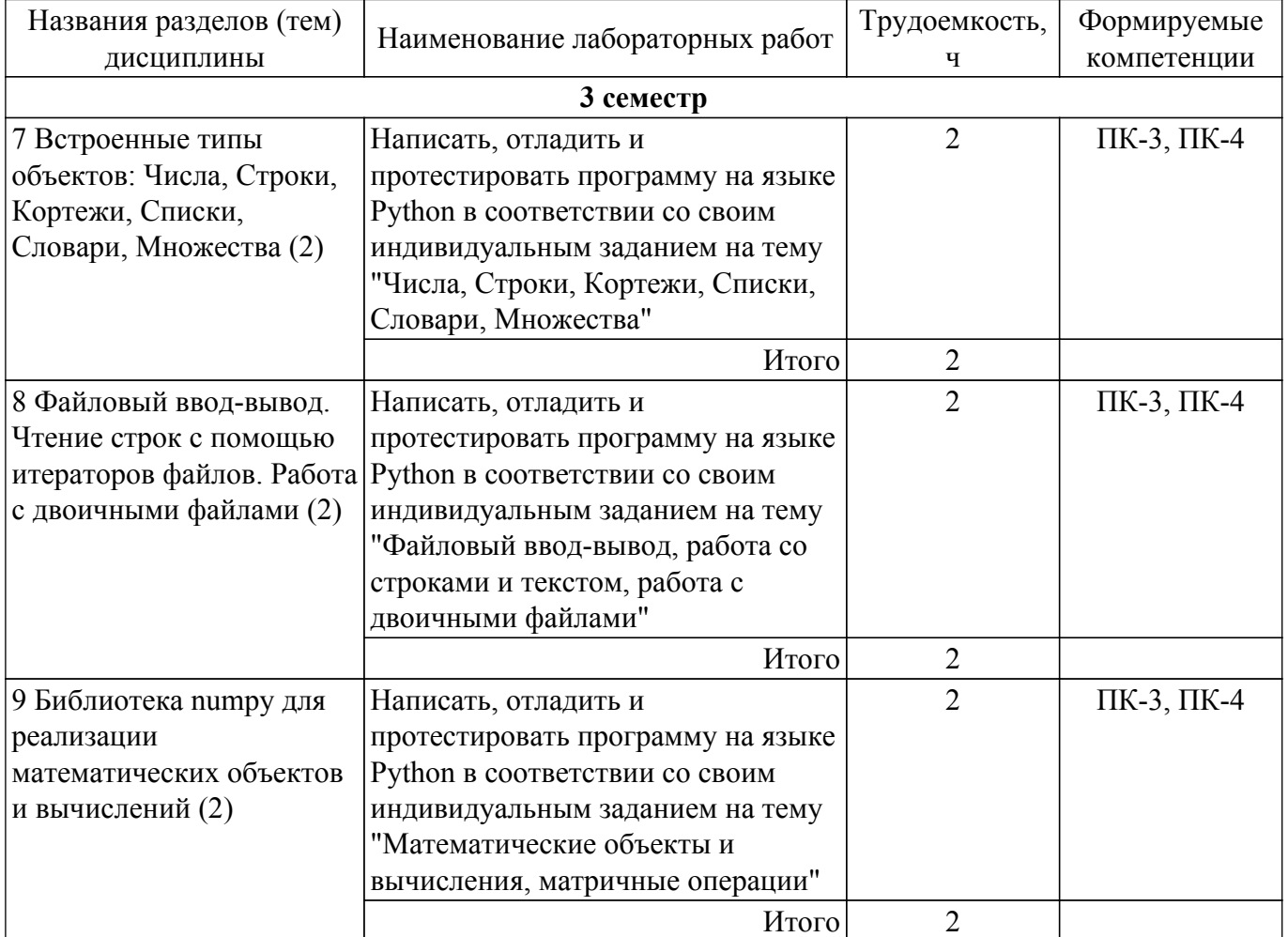

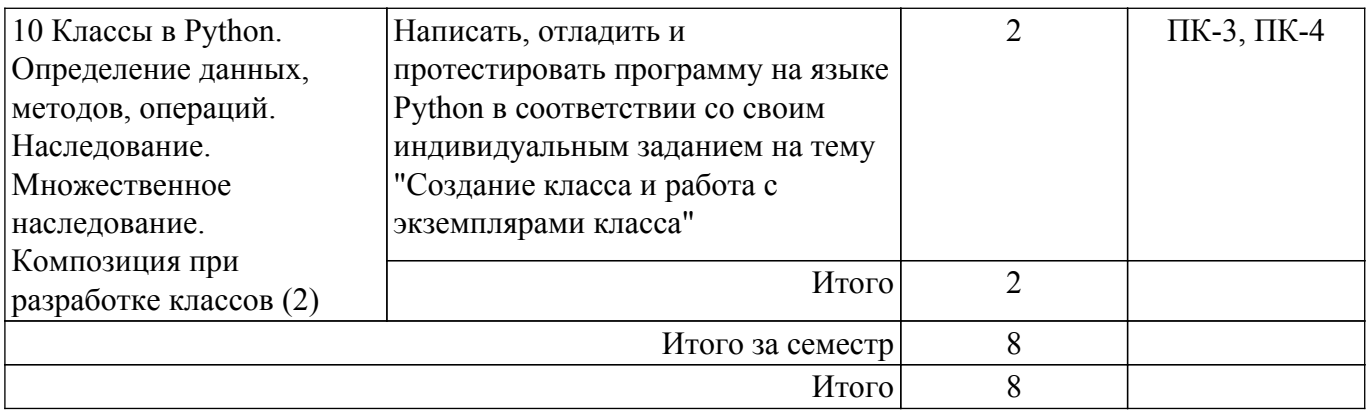

# **5.5. Практические занятия (семинары)**

Наименование практических занятий (семинаров) приведено в таблице 5.5. Таблица 5.5 – Наименование практических занятий (семинаров)

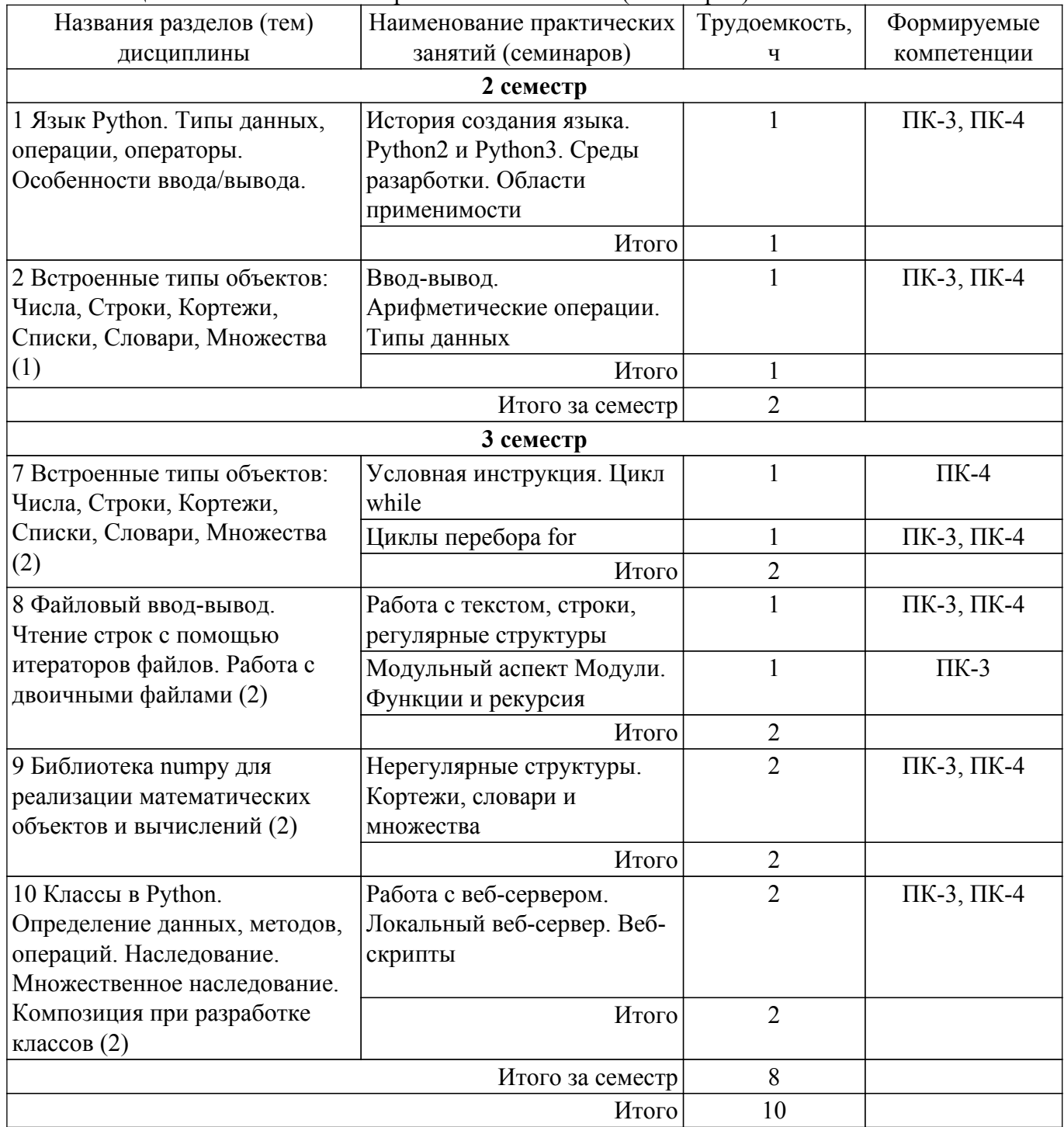

# **5.6. Курсовой проект / курсовая работа**

Не предусмотрено учебным планом

# **5.7. Самостоятельная работа**

Виды самостоятельной работы, трудоемкость и формируемые компетенции представлены в таблице 5.7.

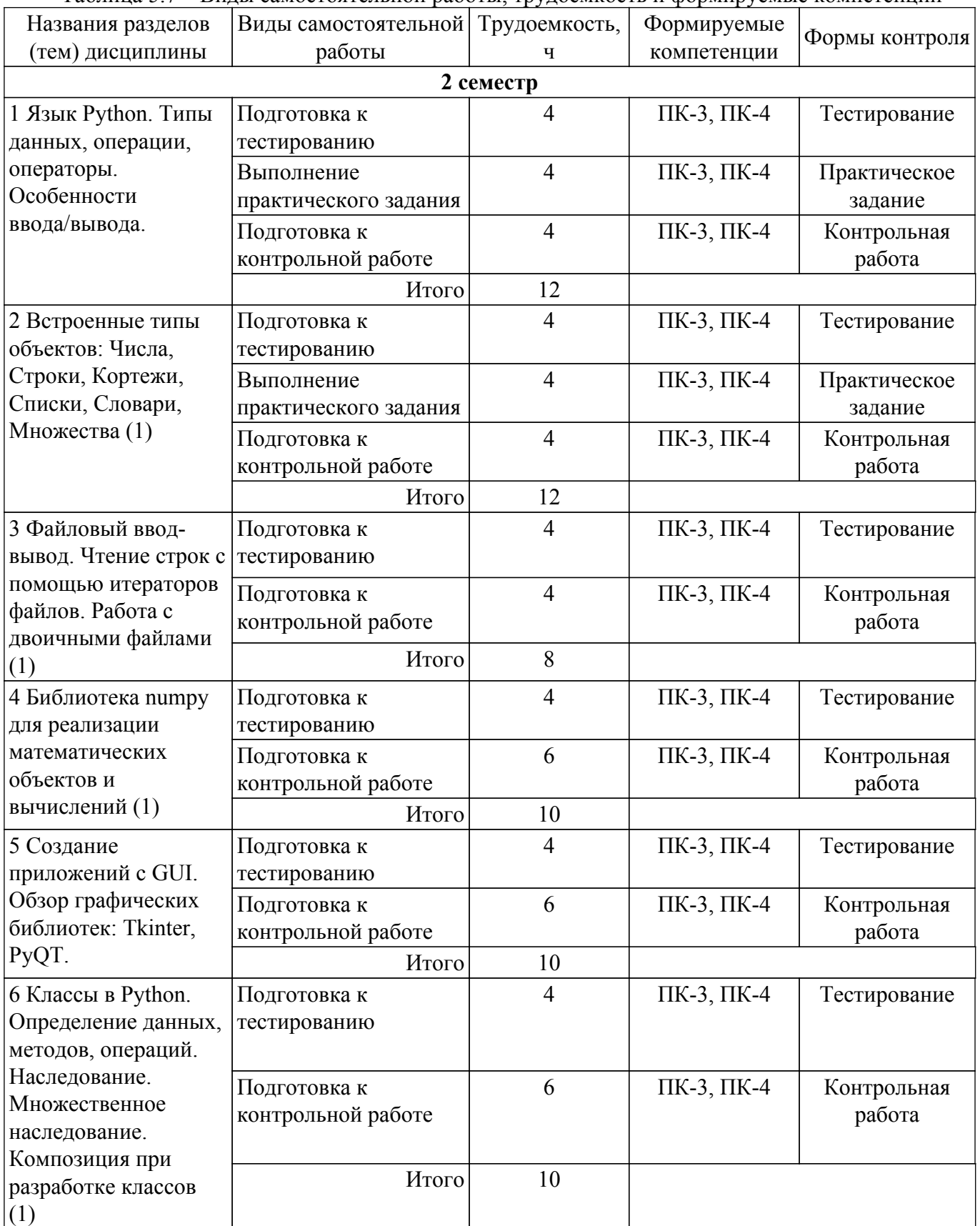

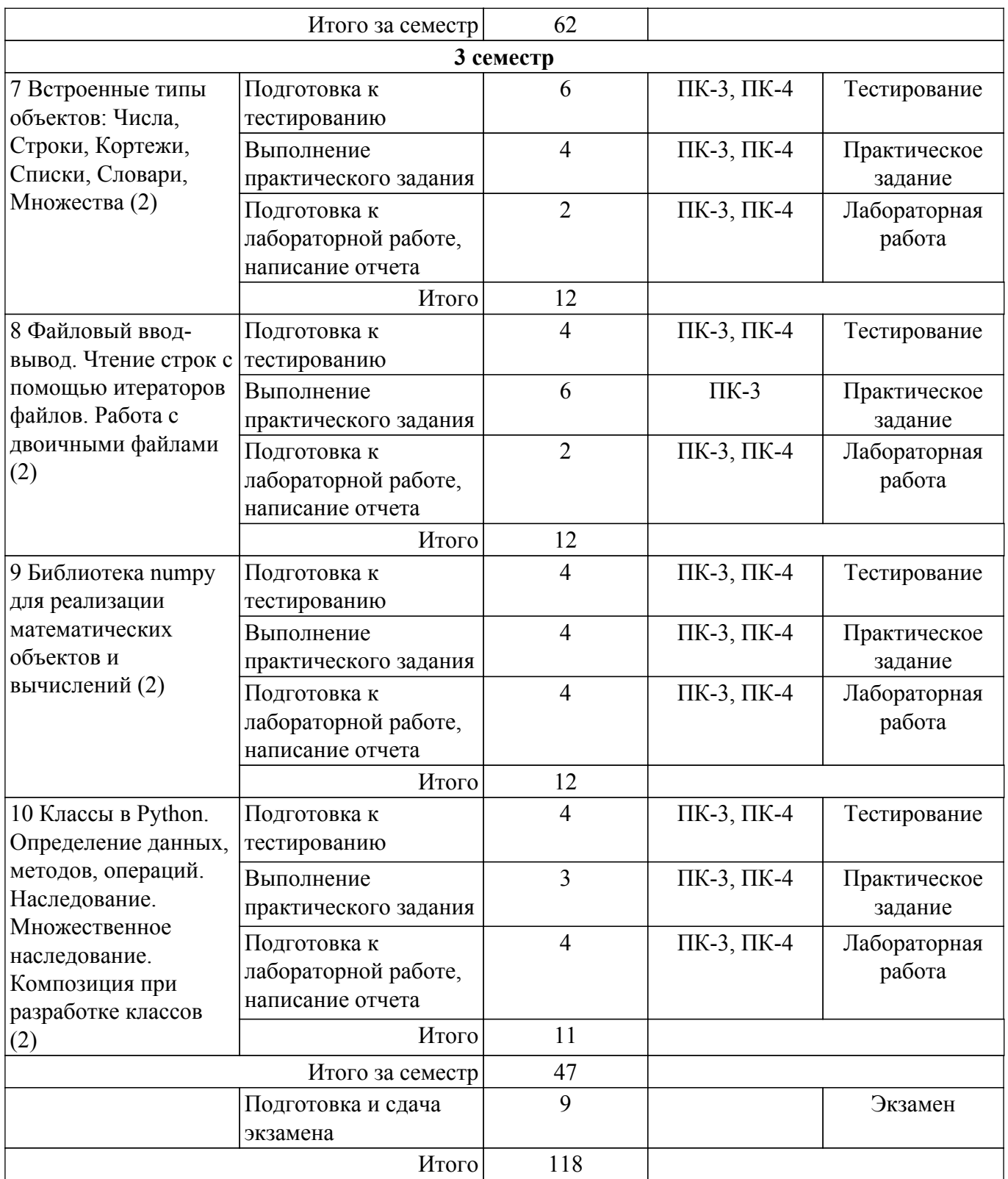

# **5.8. Соответствие компетенций, формируемых при изучении дисциплины, и видов учебной деятельности**

Соответствие компетенций, формируемых при изучении дисциплины, и видов учебной деятельности представлено в таблице 5.8.

Таблица 5.8 – Соответствие компетенций, формируемых при изучении дисциплины, и видов занятий

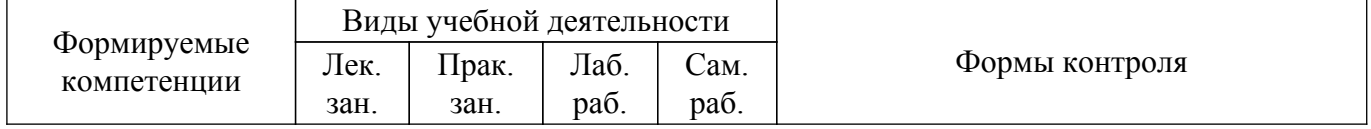

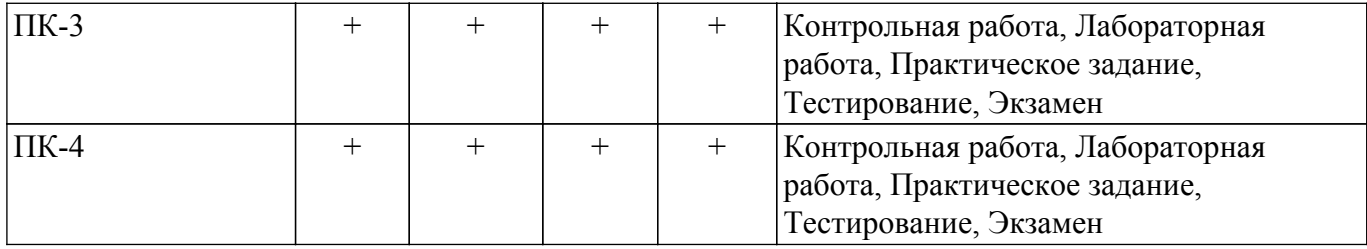

### **6. Рейтинговая система для оценки успеваемости обучающихся**

Рейтинговая система не используется

#### **7. Учебно-методическое и информационное обеспечение дисциплины**

#### **7.1. Основная литература**

1. Лучано, Р. Python. К вершинам мастерства / Р. Лучано ; перевод с английского А. А. Слинкин. — Москва : ДМК Пресс, 2016. — 768 с. — ISBN 978-5-97060-384-0. — Текст : электронный // Лань : электронно-библиотечная система [Электронный ресурс]: — Режим доступа:<https://e.lanbook.com/book/93273>.

### **7.2. Дополнительная литература**

1. Методы и технологии разработки клиент-серверных приложений: Учебное пособие / Ю. В. Морозова, В. В. Кручинин - 2018. 106 с. [Электронный ресурс]: — Режим доступа: [https://edu.tusur.ru/publications/7922.](https://edu.tusur.ru/publications/7922)

2. Технологии программирования: Учебное пособие / В. В. Кручинин - 2013. 271 с. [Электронный ресурс]: — Режим доступа: [https://edu.tusur.ru/publications/2834.](https://edu.tusur.ru/publications/2834)

# **7.3. Учебно-методические пособия**

#### **7.3.1. Обязательные учебно-методические пособия**

1. Саммерфилд, М. Python на практике : учебное пособие / М. Саммерфилд ; перевод с английского А. А. Слинкин. — Москва : ДМК Пресс, 2014. — 338 с. — ISBN 978-5-97060-095-5. — Текст : электронный // Лань : электронно-библиотечная система [Электронный ресурс]: — Режим доступа:<https://e.lanbook.com/book/66480>.

2. Тоуманнен, Б. Программирование GPU при помощи Python и CUDA : руководство / Б. Тоуманнен ; перевод с английского А. В. Борескова. — Москва : ДМК Пресс, 2020. — 252 с. — ISBN 978-5-97060-821-0. — Текст : электронный // Лань : электронно-библиотечная система [Электронный ресурс]: — Режим доступа: <https://e.lanbook.com/book/179469>.

### **7.3.2. Учебно-методические пособия для лиц с ограниченными возможностями здоровья и инвалидов**

Учебно-методические материалы для самостоятельной и аудиторной работы обучающихся из числа лиц с ограниченными возможностями здоровья и инвалидов предоставляются в формах, адаптированных к ограничениям их здоровья и восприятия информации.

# **Для лиц с нарушениями зрения:**

– в форме электронного документа;

– в печатной форме увеличенным шрифтом.

#### **Для лиц с нарушениями слуха:**

– в форме электронного документа;

– в печатной форме.

# **Для лиц с нарушениями опорно-двигательного аппарата:**

- в форме электронного документа;
- в печатной форме.

### **7.4. Современные профессиональные базы данных и информационные справочные системы**

1. При изучении дисциплины рекомендуется обращаться к современным базам данных, информационно-справочным и поисковым системам, к которым у ТУСУРа открыт доступ: <https://lib.tusur.ru/ru/resursy/bazy-dannyh>.

- 2. <http://python.org/> Система программирования Python.
- 3. <http://pythontutor.ru/> Веб-учебник Python.

# **8. Материально-техническое и программное обеспечение дисциплины**

# **8.1. Материально-техническое и программное обеспечение для лекционных занятий**

Для проведения занятий лекционного типа, групповых и индивидуальных консультаций, текущего контроля и промежуточной аттестации используется учебная аудитория с достаточным количеством посадочных мест для учебной группы, оборудованная доской и стандартной учебной мебелью. Имеются мультимедийное оборудование и учебно-наглядные пособия, обеспечивающие тематические иллюстрации по лекционным разделам дисциплины.

# **8.2. Материально-техническое и программное обеспечение для практических занятий**

Вычислительная лаборатория: учебная аудитория для проведения занятий практического типа, учебная аудитория для проведения занятий лабораторного типа, учебная аудитория для проведения занятий семинарского типа, помещение для курсового проектирования (выполнения курсовых работ); 634034, Томская область, г. Томск, Вершинина улица, д. 74, 201б ауд.

Описание имеющегося оборудования:

- Персональные компьютеры (16 шт.);
- Интерактивная доска «Smart-board» DViT (1 шт.);
- Мультимедийный проектор NEC (1 шт.);
- Комплект специализированной учебной мебели;
- Рабочее место преподавателя.

Программное обеспечение:

- Adobe Acrobat Reader;
- Far Manager;
- Google Chrome;
- LibreOffice;
- Microsoft Visual Studio;
- Virtual PC 2007;
- WinDjView;
- Windows XP;
- Анализатор трафика Wireshark;

### **8.3. Материально-техническое и программное обеспечение для лабораторных работ**

Вычислительная лаборатория: учебная аудитория для проведения занятий практического типа, учебная аудитория для проведения занятий лабораторного типа, учебная аудитория для проведения занятий семинарского типа, помещение для курсового проектирования (выполнения курсовых работ); 634034, Томская область, г. Томск, Вершинина улица, д. 74, 201б ауд.

Описание имеющегося оборудования:

- Персональные компьютеры (16 шт.);
- Интерактивная доска «Smart-board» DViT (1 шт.);
- Мультимедийный проектор NEC (1 шт.);
- Комплект специализированной учебной мебели;
- Рабочее место преподавателя.
- Программное обеспечение:
- Adobe Acrobat Reader;
- Far Manager;
- Google Chrome;
- LibreOffice;
- Mathworks Matlab;
- Maxima;
- Microsoft Visual Studio;
- Oracle Database Express Edition 10g;
- STDU viewer 1.6.375;
- Texmaker;
- Virtual PC 2007;
- Windows XP;
- Анализатор трафика Wireshark;

# **8.4. Материально-техническое и программное обеспечение для самостоятельной работы**

Для самостоятельной работы используются учебные аудитории (компьютерные классы), расположенные по адресам:

- 634050, Томская область, г. Томск, Ленина проспект, д. 40, 233 ауд.;

- 634045, Томская область, г. Томск, ул. Красноармейская, д. 146, 209 ауд.;

- 634034, Томская область, г. Томск, Вершинина улица, д. 47, 126 ауд.;

- 634034, Томская область, г. Томск, Вершинина улица, д. 74, 207 ауд.

Описание имеющегося оборудования:

- учебная мебель;

- компьютеры;

- компьютеры подключены к сети «Интернет» и обеспечивают доступ в электронную информационно-образовательную среду ТУСУРа.

Перечень программного обеспечения:

- Microsoft Windows;
- OpenOffice;
- Kaspersky Endpoint Security 10 для Windows;
- 7-Zip;

- Google Chrome.

### **8.5. Материально-техническое обеспечение дисциплины для лиц с ограниченными возможностями здоровья и инвалидов**

Освоение дисциплины лицами с ограниченными возможностями здоровья и инвалидами осуществляется с использованием средств обучения общего и специального назначения.

При занятиях с обучающимися с **нарушениями слуха** предусмотрено использование звукоусиливающей аппаратуры, мультимедийных средств и других технических средств приема/передачи учебной информации в доступных формах, мобильной системы преподавания для обучающихся с инвалидностью, портативной индукционной системы. Учебная аудитория, в которой занимаются обучающиеся с нарушением слуха, оборудована компьютерной техникой, аудиотехникой, видеотехникой, электронной доской, мультимедийной системой.

При занятиях с обучающимися с **нарушениями зрения** предусмотрено использование в лекционных и учебных аудиториях возможности просмотра удаленных объектов (например, текста на доске или слайда на экране) при помощи видеоувеличителей для комфортного просмотра.

При занятиях с обучающимися с **нарушениями опорно-двигательного аппарата** используются альтернативные устройства ввода информации и другие технические средства приема/передачи учебной информации в доступных формах, мобильной системы обучения для людей с инвалидностью.

# **9. Оценочные материалы и методические рекомендации по организации изучения дисциплины**

### **9.1. Содержание оценочных материалов для текущего контроля и промежуточной аттестации**

Для оценки степени сформированности и уровня освоения закрепленных за дисциплиной компетенций используются оценочные материалы, представленные в таблице 9.1.

Таблица 9.1 – Формы контроля и оценочные материалы

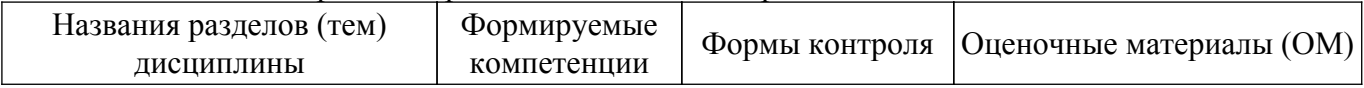

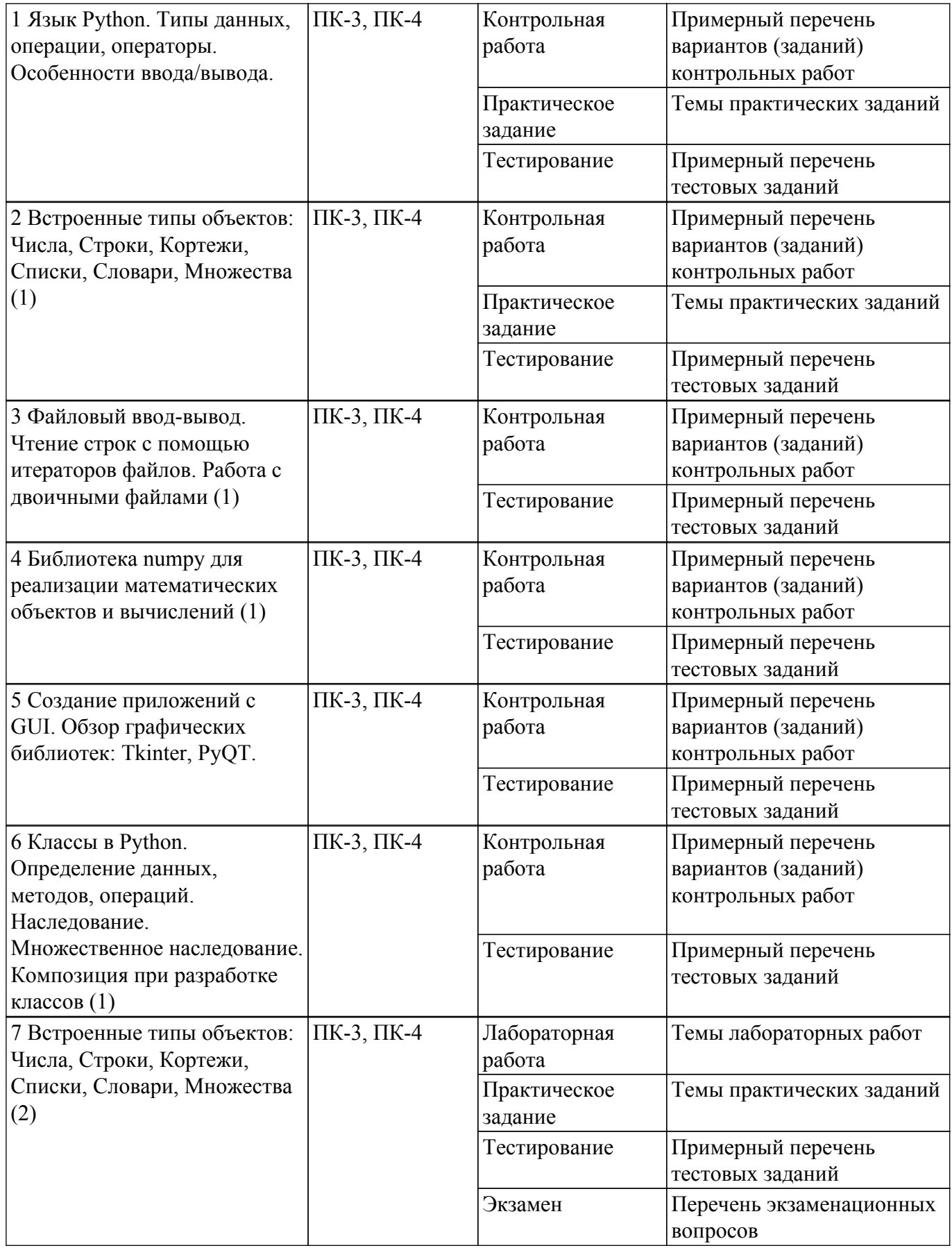

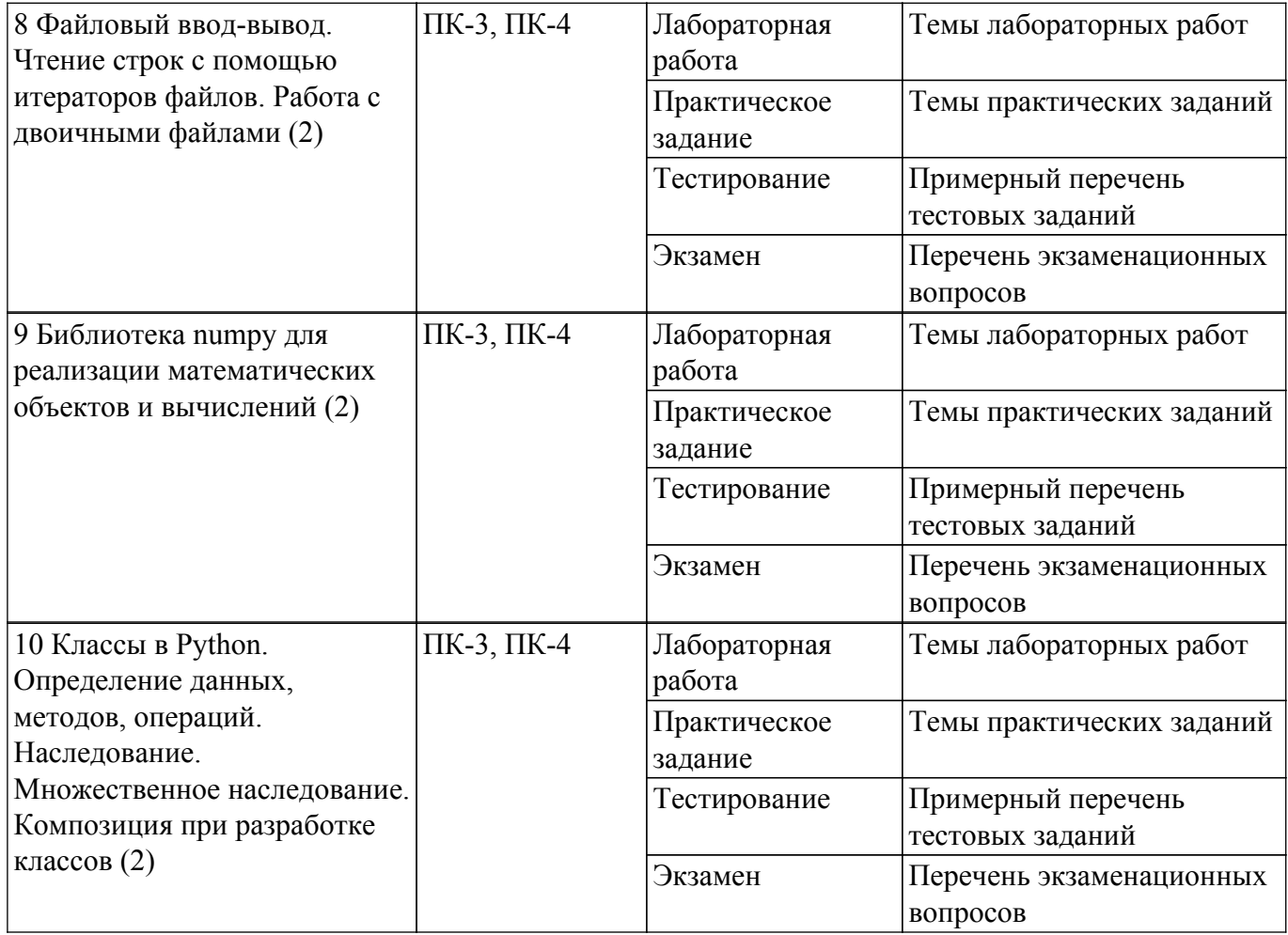

Шкала оценки сформированности отдельных планируемых результатов обучения по дисциплине приведена в таблице 9.2.

Таблица 9.2 – Шкала оценки сформированности планируемых результатов обучения по дисциплине

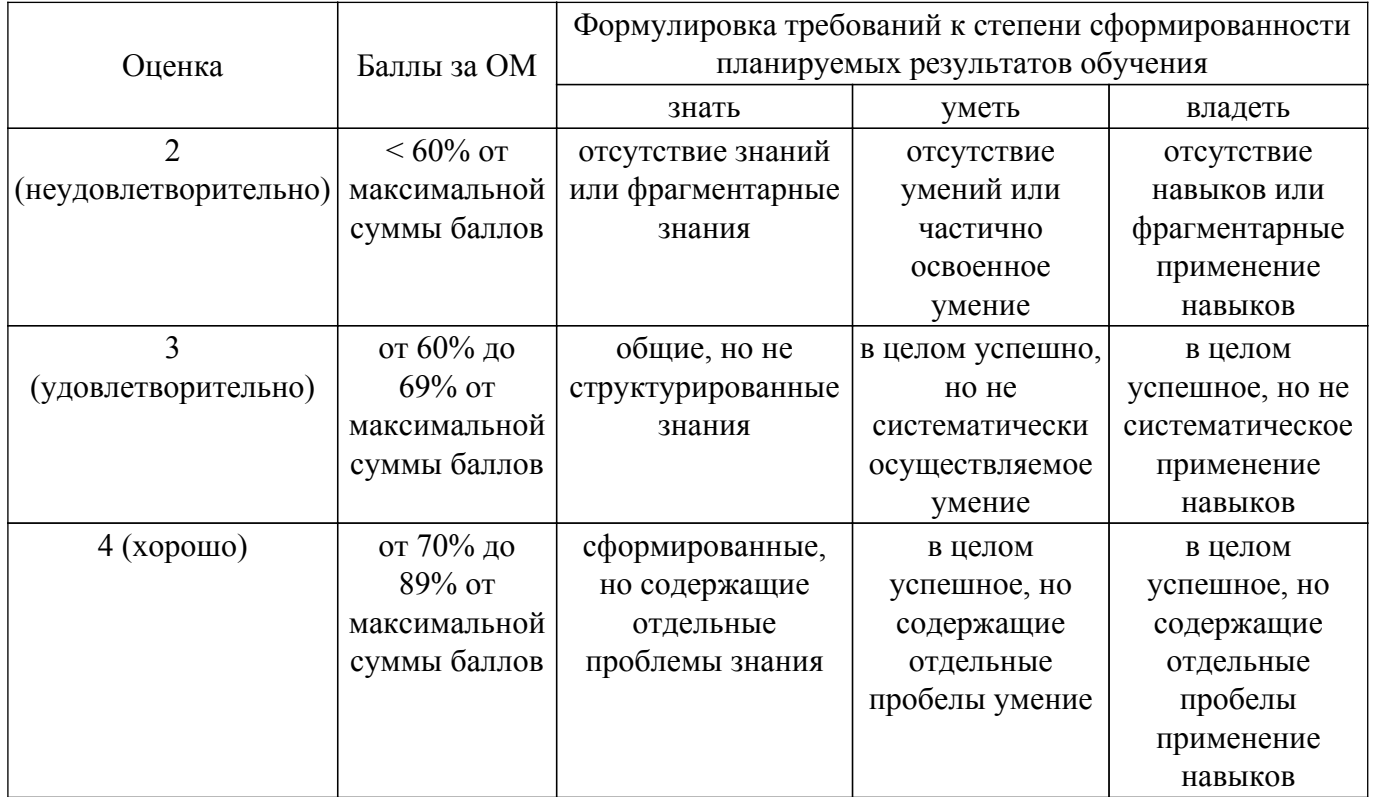

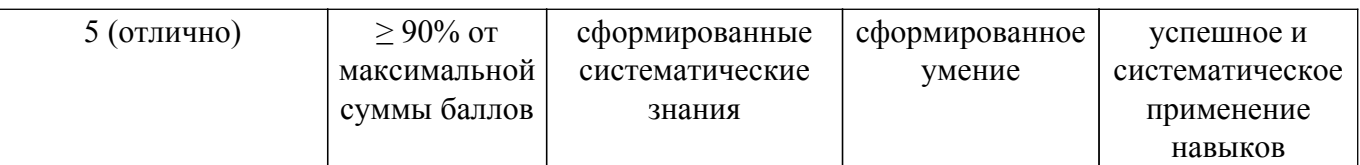

Шкала комплексной оценки сформированности компетенций приведена в таблице 9.3. Таблица 9.3 – Шкала комплексной оценки сформированности компетенций

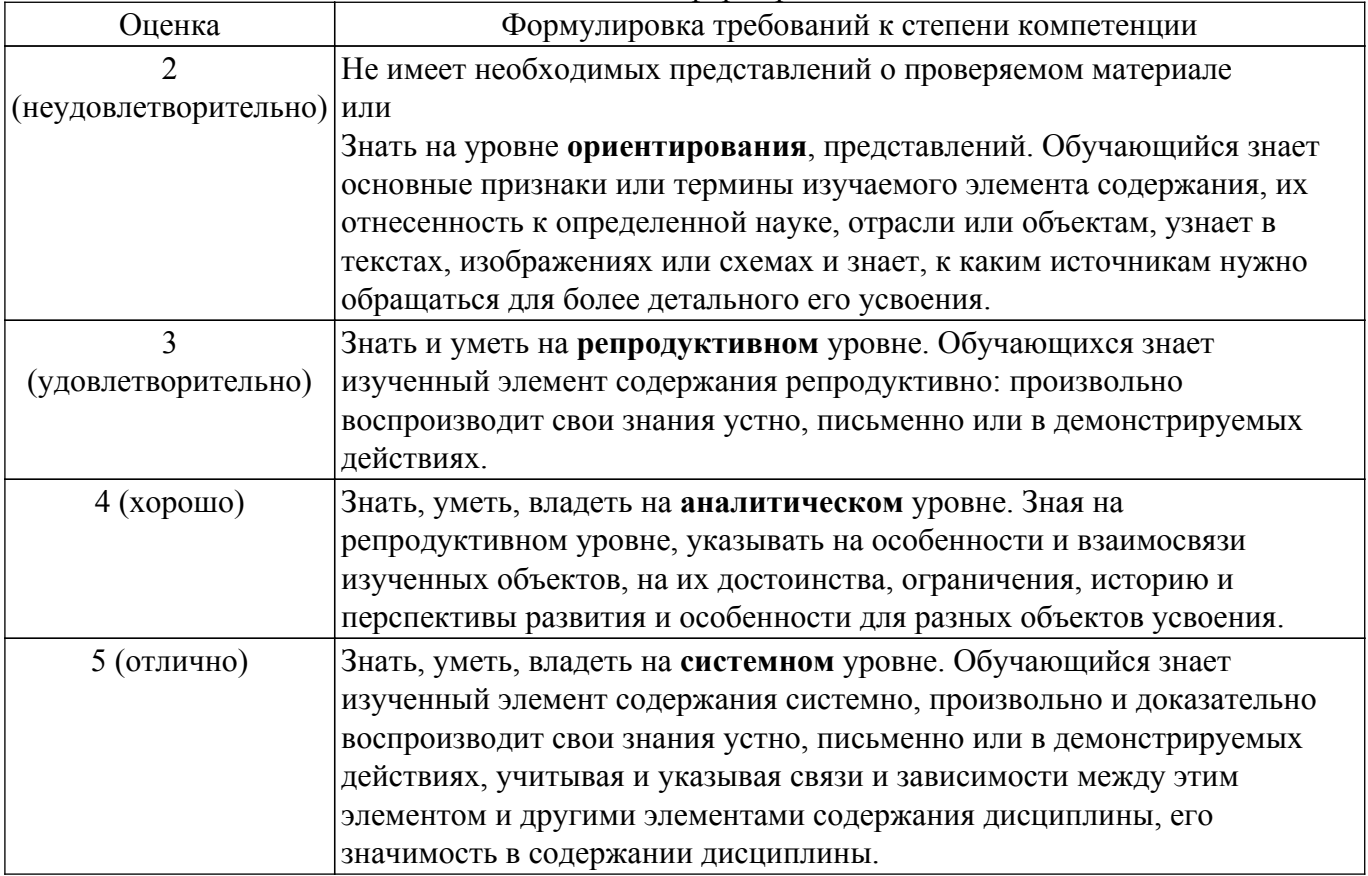

### **9.1.1. Примерный перечень тестовых заданий**

- 1. Какая из следующих функций преобразует строку в список в Python?
	- a) list(mystring)
	- b) tuple(mystring)
	- c) eval(mystring)
	- d) repr(mystring)
- 2. Какая из следующих функций преобразует одиночный символ в его целочисленный эквивалент в Python?
	- a)  $oct(x)$
	- b) hex $(x)$
	- c)  $\text{ord}(x)$
	- $d)$  unichr $(x)$
- 3. Что из перечисленного эквивалентно random.randrange (3)?
	- a) random.select(range(3))
	- b) random.shuffle(range(3))
	- c) random.choice(range(0, 3))
	- d) range $(3)$
- 4. Какой из следующих операторов в Python оценивается как истина, если он не находит переменную в указанной последовательности, и ложь в противном случае? a) not in
	- b) is
	- c)  $\frac{1}{2}$
	- d) \*\*
- 5. Какая из следующих функций используется для проверки, все ли символы в строке находятся в нижнем регистре? a) istitle()
	- b) isspace()
	- c) isnumeric()
	- d) islower()
- 6. Какая из следующих переменных среды для Python является альтернативным путем поиска модуля?
	- a) PYTHONHOME
	- b) PYTHONCASEOK
	- c) PYTHONSTARTUP
	- d) PYTHONPATH
- 7. Какой оператор верный для power $(x^y \gamma)$ ?
	- a)  $x^{\wedge\wedge}v$
	- b)  $x**y$
	- c)  $x \wedge y$
	- d) ни один из вышеперечисленных
- 8. Каково значение x, если  $x = \text{math}$ . sqrt(4) ?
	- a) 2.0
	- b) 2
	- c) (2.0, -2.0)
	- d) ничего из вышеперечисленного
- 9. Какой оператор осуществляет деление без остатка (возвращает целочисленное значение)?
	- a) %
	- b)  $\frac{1}{2}$
	- $c) /$
	- d) ни один из вышеперечисленных
- 10. Чувствителен ли Python к регистру при работе с идентификаторами?
	- a) да
	- b) нет
	- c) иногда (только для кортежей)
	- d) ни один из вышеперечисленных
- 11. Какова максимально возможная длина идентификатора?
	- a) 31 символ
	- b) 48 символов
	- c) 63 символа
	- d) 79 символов
- 12. Какая функция перегружает оператор + ?
	- a)  $sum($ )
	- b)  $\_add$  ()
	- c)  $plus($ )
	- d) ни один из вышеперечисленных
- 13. Какой диапазон значений может возвращать random.random()?
	- a) (0.0, 1.0)
	- b) [0.0, 1.0]
	- c) (0.0, 1.0]
	- d) [0.0, 1.0)
- 14. Почему не рекомендуется использовать имена локальных переменных, начинающиеся с подчеркивания?
	- a) они замедляют исполнение
	- b) они используются для обозначения глобальных переменных
	- c) они используются для обозначения частных переменных класса
	- d) все вышеперечисленное
- 15. Что из следующего в Python является недопустимым?
	- a) a b  $c = 1,000,000$
	- b)  $a, b, c = 1000, 2000, 3000$
	- c) a b c = 1000 2000 3000

d) abc =  $1,000,000$ 

- 16. Что возвращает int(math.pow(3, 2))? a) error, third argument required
	- b) error, too many arguments
	- c) 6
	- d) 9
- 17. Предположим, d = {"john": 40, "peter": 45}, чтобы удалить запись для "john". Какую команду мы используем?
	- a) del d("john":40)
	- b) d.delete("john":40)
	- c) d.delete("john")
	- d) del d["john"]

# 18. Что из перечисленного является кортежем Python?

- a) {}
- b) {1, 2, 3}
- c)  $[1, 2, 3]$
- d) (1, 2, 3)
- 19. Как получить имя файла из файлового объекта (fp)?
	- a) fp.  $name($ )
	- b) self. name  $(p)$
	- c) fp.file(name)
	- d) fp.name
- 20. Предположим, что  $t = (1, 2, 4, 3)$ . Что из следующего неверно? a)  $print(len(t))$ 
	- b) print $(max(t))$
	- c)  $t[3] = 45$
	- в) print( $t[3]$ )

# **9.1.2. Перечень экзаменационных вопросов**

- 1. Типы данных.
- 2. Переменные.
- 3. Числовые типы данных. Операции над числовыми типами данных.
- 4. Строки. Строки unicod.
- 5. Ввод/вывод данных. Форматированный ввод/вывод.
- 6. Списки. Выражения в списках.
- 7. Оператор del.
- 8. Использование списков в виде стеков/очередей
- 9. Операции сравнения для списков.
- 10. Диапазоны.
- 11. Кортежи. Отличие кортежей от словарей
- 12. Словари.
- 13. Оператор if. Особенности операторов сравнения.
- 14. Операторы цикла. Оператор for. Оператор while. Завершение цикла.
- 15. Продолжение цикла. Оператор pass.
- 16. Определение функции. Пространство имен функции.
- 17. Передача параметров. Ключи.
- 18. Передача в функцию переменного числа аргументов.
- 19. Функции работы со структурами данных. Документирование функций.
- 20. Создание модулей. Указание кодировки. Поиск модулей.
- 21. Структурирование модулей в пакеты. Импорт модулей и их составляющих из пакета.
- 22. Пакеты и файловая система. Класс File. Открытие файла. Методы класса для File вводавывода.
- 23. Объявление класса. Управление атрибутами и методами класса.
- 24. Объявление и использование объектов класса.
- 25. Множественное наследование. Заимствование свойств и методов у родительского класса

# **9.1.3. Примерный перечень вариантов (заданий) контрольных работ**

- 1. Рекурсивные программы бинарного поиска и простой экспертной системы.
- 2. Задачи на ветвление и циклы.
- 3. Переборные задачи
- 4. Задачи на обработку строк.
- 5. Задачи на обработку списков
- 6. Функции.
- 7. Задачи со словарями и множествами.
- 8. Задачи на работу с файлами.
- 9. Задачи на создание класса и работа с его экземплярами.
- 10. Принципов ООП в Python: инкапсуляция, наследование, полиморфизм.

### **9.1.4. Темы практических заданий**

- 1. Написать функцию arithmetic, принимающую 3 аргумента: первые 2 числа, третий операция, которая должна быть произведена над ними. Если третий аргумент +, сложить их; если —, то вычесть; \* — умножить; / — разделить (первое на второе). В остальных случаях вернуть строку "Неизвестная операция".
- 2. Написать функцию is year leap, принимающую 1 аргумент год, и возвращающую True, если год високосный, и False иначе.
- 3. Написать функцию square, принимающую 1 аргумент сторону квадрата, и возвращающую 3 значения (с помощью кортежа): периметр квадрата, площадь квадрата и диагональ квадрата.
- 4. Написать функцию season, принимающую 1 аргумент номер месяца (от 1 до 12), и возвращающую время года, которому этот месяц принадлежит (зима, весна, лето или осень).
- 5. Пользователь делает вклад в размере a рублей сроком на years лет под 10% годовых (каждый год размер его вклада увеличивается на 10%. Эти деньги прибавляются к сумме вклада, и на них в следующем году тоже будут проценты).
- 6. Написать функцию bank, принимающая аргументы a и years, и возвращающую сумму, которая будет на счету пользователя.
- 7. Написать функцию is prime, принимающую 1 аргумент число от 0 до 1000, и возвращающую True, если оно простое, и False - иначе.
- 8. Написать функцию, сортирующую массив целых чисел.
- 9. Написать функцию date, принимающую 3 аргумента день, месяц и год. Вернуть True, если такая дата есть в нашем календаре, и False иначе.
- 10. Написать функцию XOR\_cipher, принимающая 2 аргумента: строку, которую нужно зашифровать, и ключ шифрования, которая возвращает строку, зашифрованную путем применения функции XOR (^) над символами строки с ключом. Написать также функцию XOR\_uncipher, которая по зашифрованной строке и ключу восстанавливает исходную строку.

# **9.1.5. Темы лабораторных работ**

- 1. Написать, отладить и протестировать программу на языке Python в соответствии со своим индивидуальным заданием на тему "Числа, Строки, Кортежи, Списки, Словари, Множества"
- 2. Написать, отладить и протестировать программу на языке Python в соответствии со своим индивидуальным заданием на тему "Файловый ввод-вывод, работа со строками и текстом, работа с двоичными файлами"
- 3. Написать, отладить и протестировать программу на языке Python в соответствии со своим индивидуальным заданием на тему "Математические объекты и вычисления, матричные операции"
- 4. Написать, отладить и протестировать программу на языке Python в соответствии со своим индивидуальным заданием на тему "Создание класса и работа с экземплярами класса"

### **9.2. Методические рекомендации**

Учебный материал излагается в форме, предполагающей самостоятельное мышление студентов, самообразование. При этом самостоятельная работа студентов играет решающую роль в ходе всего учебного процесса.

Начать изучение дисциплины необходимо со знакомства с рабочей программой, списком учебно-методического и программного обеспечения. Самостоятельная работа студента включает работу с учебными материалами, выполнение контрольных мероприятий, предусмотренных учебным планом.

В процессе изучения дисциплины для лучшего освоения материала необходимо регулярно обращаться к рекомендуемой литературе и источникам, указанным в учебных материалах; пользоваться через кабинет студента на сайте Университета образовательными ресурсами электронно-библиотечной системы, а также общедоступными интернет-порталами, содержащими научно-популярные и специализированные материалы, посвященные различным аспектам учебной дисциплины.

При самостоятельном изучении тем следуйте рекомендациям:

– чтение или просмотр материала осуществляйте со скоростью, достаточной для индивидуального понимания и освоения материала, выделяя основные идеи; на основании изученного составить тезисы. Освоив материал, попытаться соотнести теорию с примерами из практики;

– если в тексте встречаются незнакомые или малознакомые термины, следует выяснить их значение для понимания дальнейшего материала;

– осмысливайте прочитанное и изученное, отвечайте на предложенные вопросы.

Студенты могут получать индивидуальные консультации, в т.ч. с использованием средств телекоммуникации.

По дисциплине могут проводиться дополнительные занятия, в т.ч. в форме вебинаров. Расписание вебинаров и записи вебинаров публикуются в электронном курсе / электронном журнале по дисциплине.

#### **9.3. Требования к оценочным материалам для лиц с ограниченными возможностями здоровья и инвалидов**

Для лиц с ограниченными возможностями здоровья и инвалидов предусмотрены дополнительные оценочные материалы, перечень которых указан в таблице 9.2.

Таблица 9.2 – Дополнительные материалы оценивания для лиц с ограниченными возможностями здоровья и инвалидов

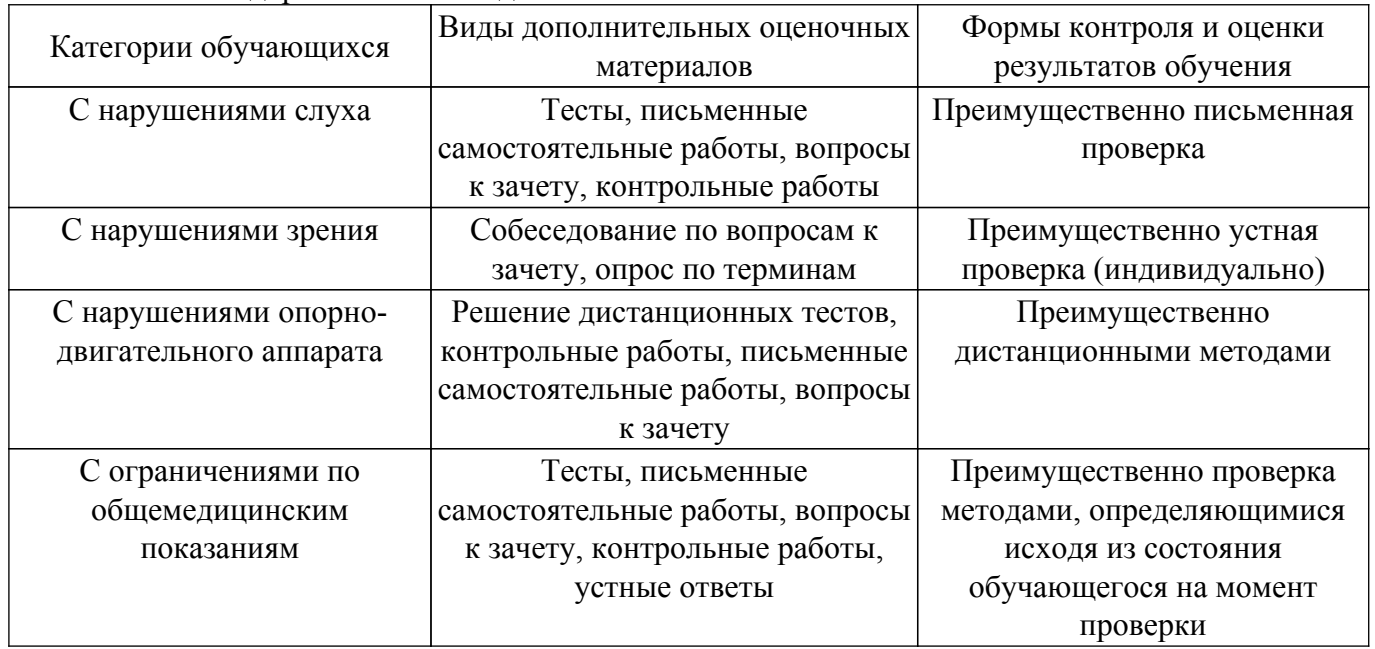

#### **9.4. Методические рекомендации по оценочным материалам для лиц с ограниченными возможностями здоровья и инвалидов**

Для лиц с ограниченными возможностями здоровья и инвалидов предусматривается доступная форма предоставления заданий оценочных средств, а именно:

– в печатной форме;

– в печатной форме с увеличенным шрифтом;

– в форме электронного документа;

- методом чтения ассистентом задания вслух;
- предоставление задания с использованием сурдоперевода.

Лицам с ограниченными возможностями здоровья и инвалидам увеличивается время на подготовку ответов на контрольные вопросы. Для таких обучающихся предусматривается доступная форма предоставления ответов на задания, а именно:

- письменно на бумаге;
- набор ответов на компьютере;
- набор ответов с использованием услуг ассистента;
- представление ответов устно.

Процедура оценивания результатов обучения лиц с ограниченными возможностями здоровья и инвалидов по дисциплине предусматривает предоставление информации в формах, адаптированных к ограничениям их здоровья и восприятия информации:

### **Для лиц с нарушениями зрения:**

– в форме электронного документа;

– в печатной форме увеличенным шрифтом.

**Для лиц с нарушениями слуха:**

– в форме электронного документа;

– в печатной форме.

# **Для лиц с нарушениями опорно-двигательного аппарата:**

– в форме электронного документа;

– в печатной форме.

При необходимости для лиц с ограниченными возможностями здоровья и инвалидов процедура оценивания результатов обучения может проводиться в несколько этапов.

# **ЛИСТ СОГЛАСОВАНИЯ**

Рассмотрена и одобрена на заседании кафедры ПрЭ протокол № 15 от «<u>28 » 10 2021</u> г.

# **СОГЛАСОВАНО:**

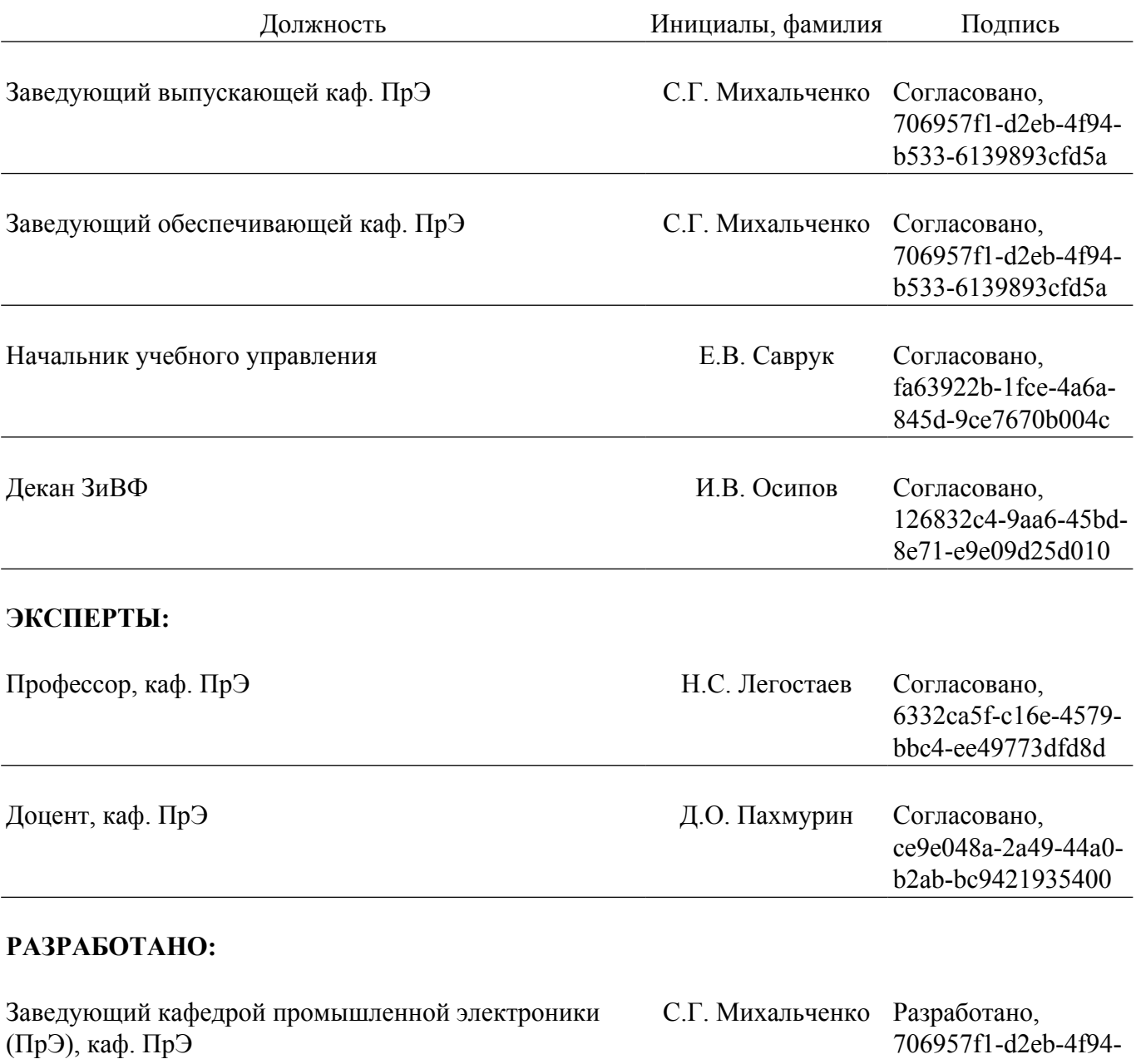

b533-6139893cfd5a